# **EXHIBIT B**

Case 1:11-cv-10802-WGY Document 21-2 Filed 07/01/11 Page 2 of 7

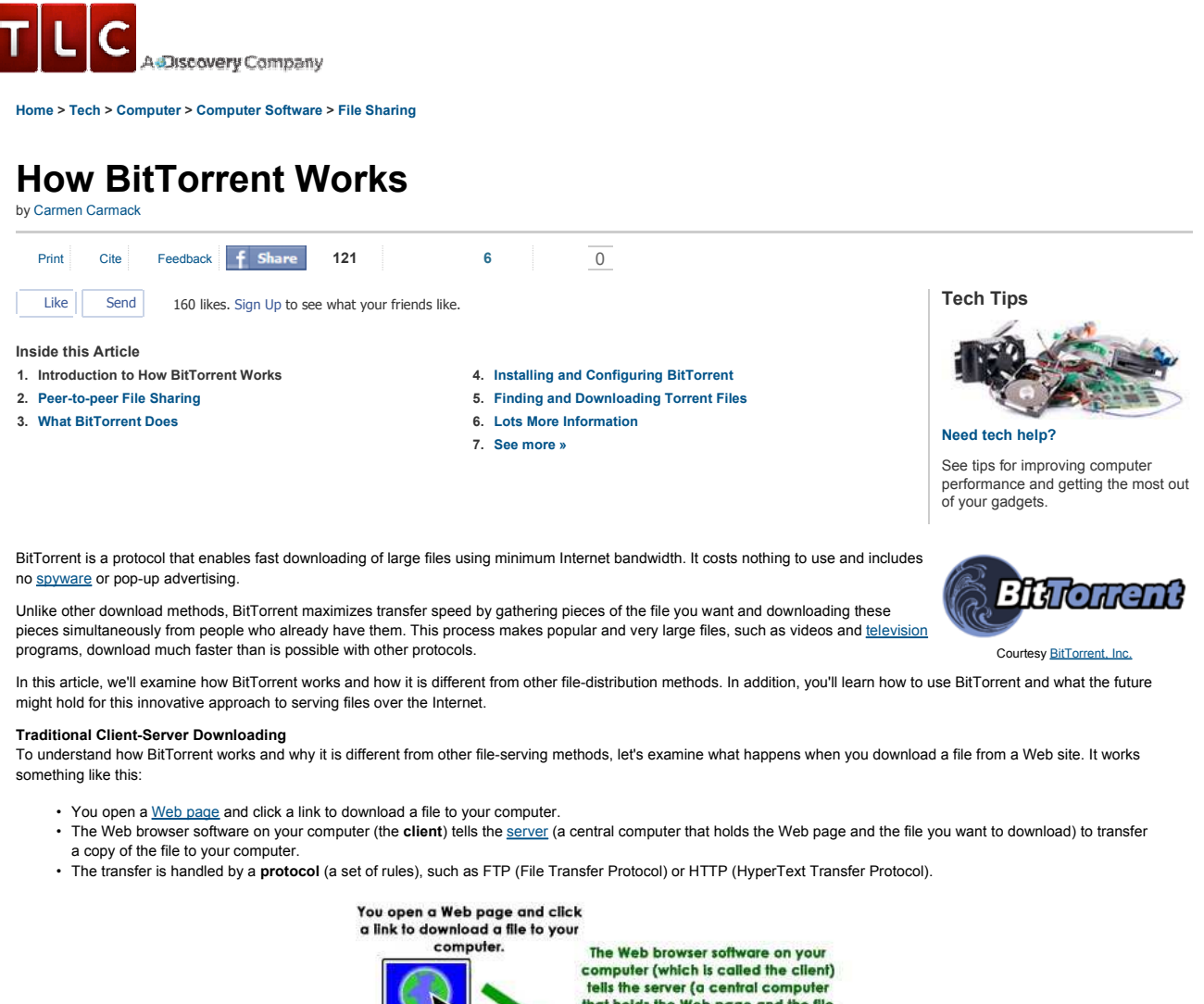

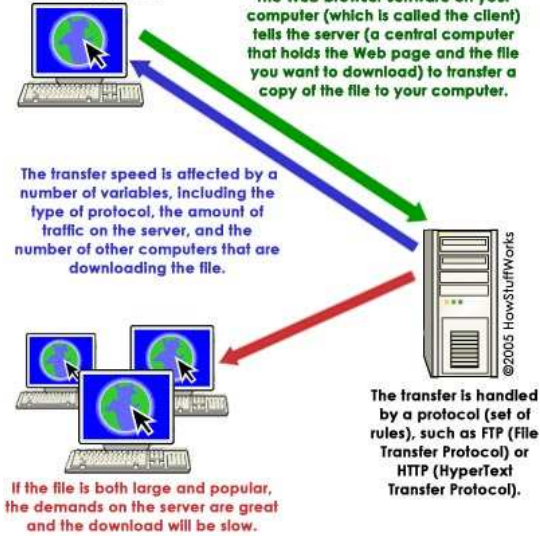

#### **Client-server download process**

The transfer speed is affected by a number of variables, including the type of protocol, the amount of traffic on the server and the number of other computers that are downloading the file. If the file is both large and popular, the demands on the server are great, and the download will be slow.

For more information about Web servers and the traditional client-server download, see How Web Servers Work.

Next, we'll look at how peer-to-peer sharing differs from this process.

**Learn More**  • **Gnutella**  • **LimeWire Discovery.com:**  • **Download Podcasts**

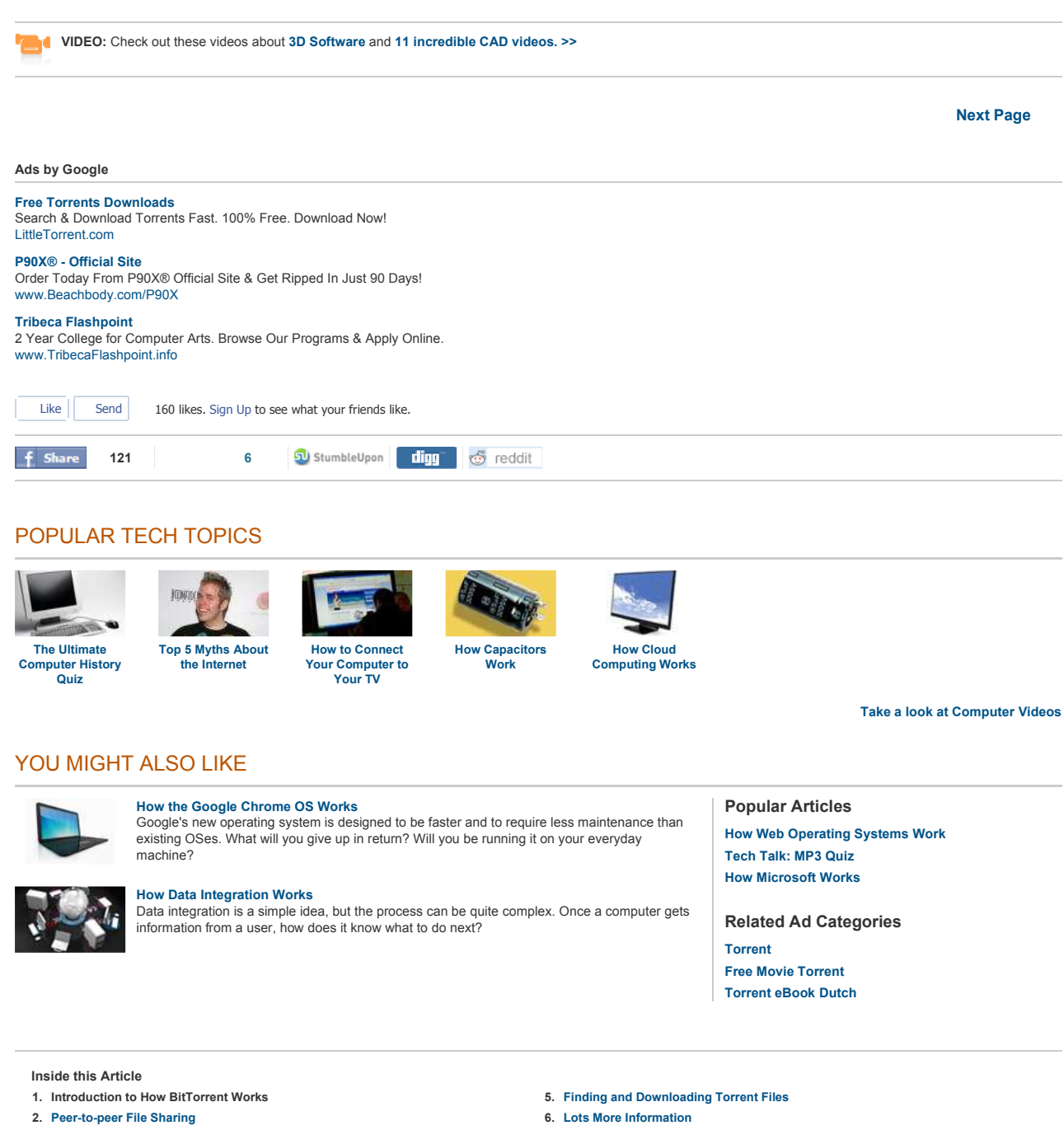

**3. What BitTorrent Does**

 $\ddot{\phantom{a}}$ 

**4. Installing and Configuring BitTorrent**

**7. See all File Sharing articles**

**Next Page**

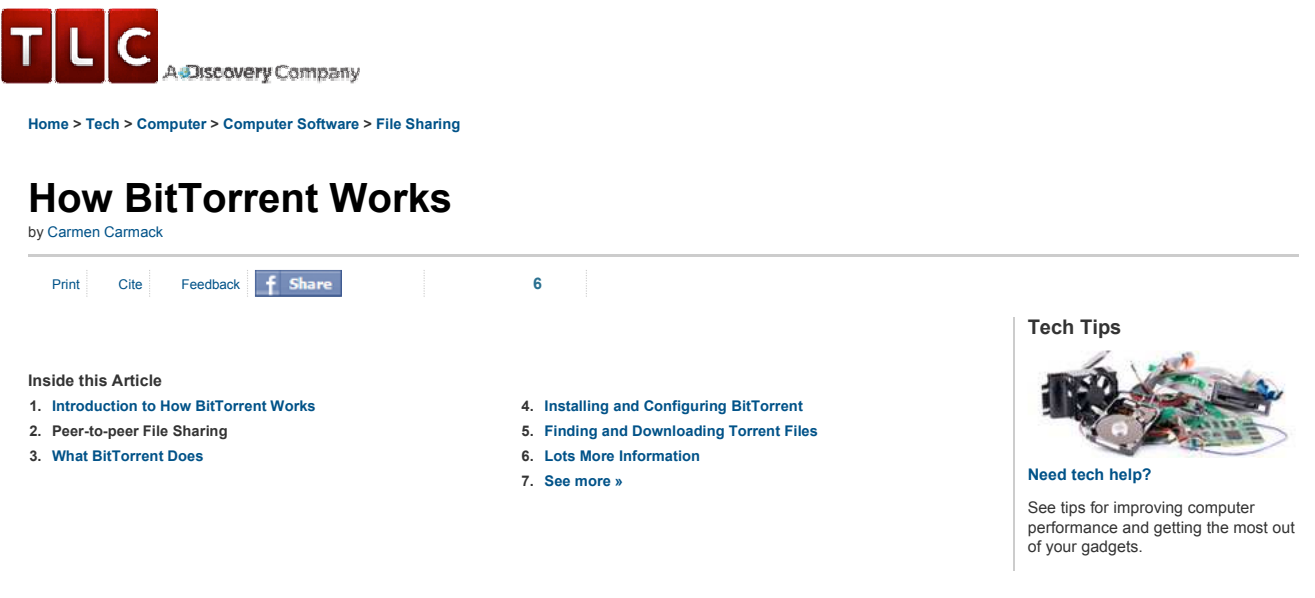

### **Peer-to-peer File Sharing**

Peer-to-peer file sharing is different from traditional file downloading. In peer-to-peer sharing, you use a software program (rather than your Web browser) to locate computers that have the file you want. Because these are ordinary computers like yours, as opposed to servers, they are called **peers**. The process works like this:

- You run peer-to-peer file-sharing software (for example, a Gnutella program) on your computer and send out a request for the file you want to download.
- To locate the file, the software queries other computers that are connected to the Internet and running the file-sharing software.
- When the software finds a computer that has the file you want on its hard drive, the download begins.
- Others using the file-sharing software can obtain files they want from your computer's hard drive.
	- © 2002 HowStuffWorks query: "Baby Go Home.mp3" The file-transfer load is distributed between the computers exchanging<br>files, but file searches and transfers ve got it!" from your computer to others can cause bottlenecks. 8,000 - 10,000 computers

**Gnutella's peer-to-peer download proces**

The file-transfer load is distributed between the computers exchanging files, but file searches and transfers from your computer to others can cause bottlenecks. Some people download files and immediately disconnect without allowing others to obtain files from their system, which is called **leeching**. This limits the number of computers the software can search for the requested file.

For more information about file sharing and the peer-to-peer download, see How Gnutella Works and How Kazaa Works.

**VIDEO:** Check out these videos about **3D Software** and **11 incredible CAD videos. >> Previous Page Next Page Ads by Google Software Inventory** Track Hardware/Software. Cut Costs. Integrated Help Desk. Download Now! www.ManageEngine.com/Service\_Desk **Owl Computing Tech**

Enterprise & Tactical Cross-Domain Solutions www.owlcti.com

**Remote Desktop Sharing**

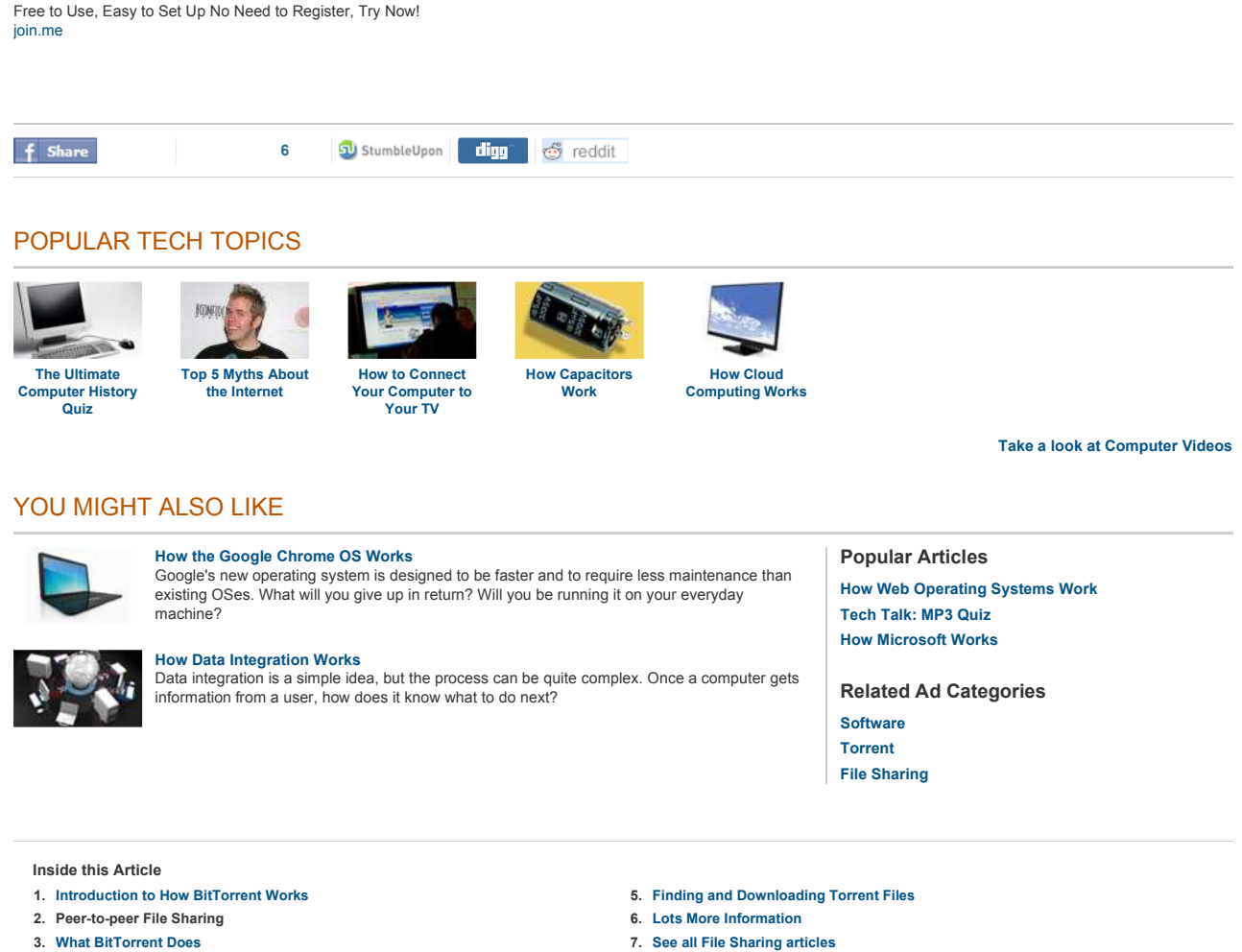

**4. Installing and Configuring BitTorrent**

**Previous Page Next Page**

Case 1:11-cv-10802-WGY Document 21-2 Filed 07/01/11 Page 6 of 7

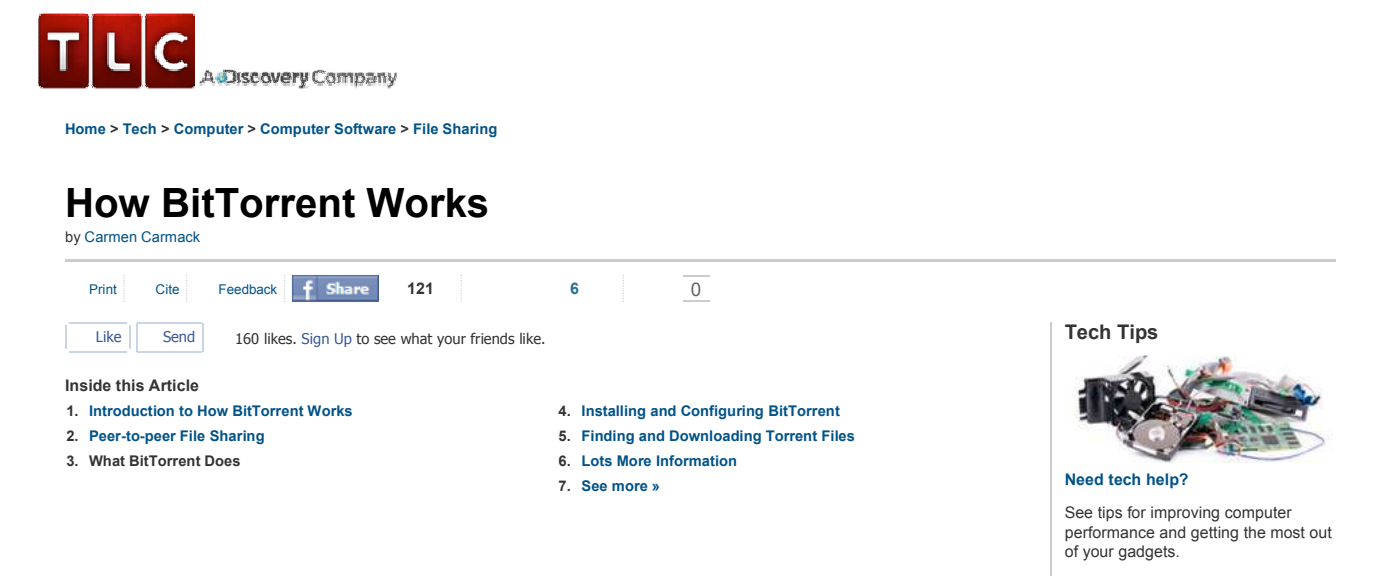

#### **What BitTorrent Does**

Unlike some other peer-to-peer downloading methods, BitTorrent is a protocol that offloads some of the file tracking work to a central server (called a **tracker**). Another difference is that it uses a principal called tit-for-tat. This means that in order to receive files, you have to give them. This solves the problem of leeching -- one of developer Bram Cohen's primary goals. With BitTorrent, the more files you share with others, the faster your downloads are. Finally, to make better use of available Internet bandwidth (the pipeline for data transmission), BitTorrent downloads different pieces of the file you want simultaneously from multiple computers.

Here's how it works:

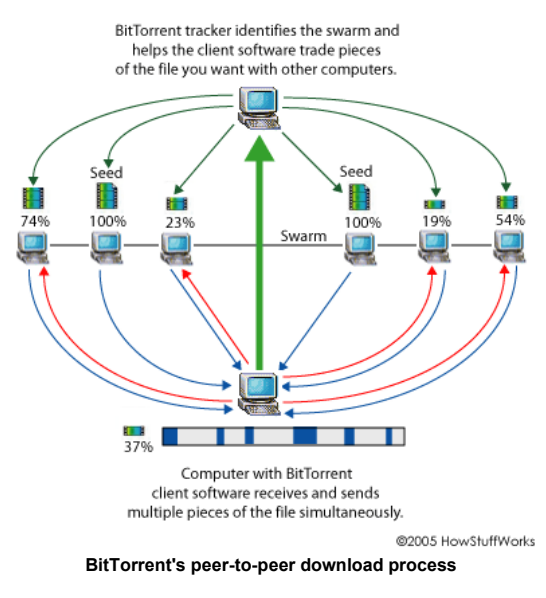

- You open a Web page and click on a link for the file you want.
- BitTorrent client software communicates with a tracker to find other computers running BitTorrent that have the complete file (seed computers) and those with a portion of the file (peers that are usually in the process of downloading the file).
- The tracker identifies the **swarm**, which is the connected computers that have all of or a portion of the file and are in the process of sending or receiving it.
- The tracker helps the client software trade pieces of the file you want with other computers in the swarm. Your computer receives multiple pieces of the file simultaneously.
- If you continue to run the BitTorrent client software after your download is complete, others can receive .torrent files from your computer; your future download rates improve because you are ranked higher in the "tit-for-tat" system.

Downloading pieces of the file at the same time helps solve a common problem with other peer-to-peer download methods: Peers upload at a much slower rate than they download. By downloading multiple pieces at the same time, the overall speed is greatly improved. The more computers involved in the swarm, the faster the file transfer occurs because there are more sources of each piece of the file. For this reason, BitTorrent is especially useful for large, popular files.

**VIDEO:** Check out these videos about **3D Software** and **11 incredible CAD videos. >>**

**Previous Page Next Page**

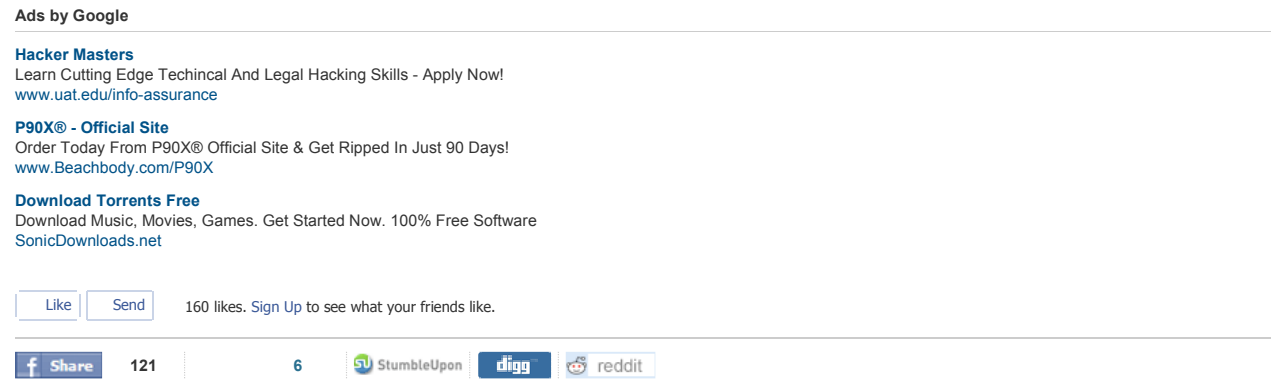

**How Capacitors Work**

# POPULAR TECH TOPICS

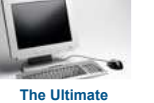

**Computer History Quiz**

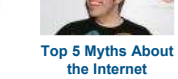

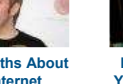

**How the Google Chrome OS Works**

**How to Connect Your Computer to Your TV**

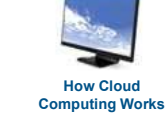

**Take a look at Computer Videos**

## YOU MIGHT ALSO LIKE

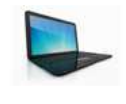

## Google's new operating system is designed to be faster and to require less maintenance than existing OSes. What will you give up in return? Will you be running it on your everyday machine?

**How Data Integration Works** Data integration is a simple idea, but the process can be quite complex. Once a computer gets information from a user, how does it know what to do next?

## **Popular Articles**

**How Web Operating Systems Work Tech Talk: MP3 Quiz How Microsoft Works**

**Related Ad Categories Computer Networking Computer Hardware Torrent**

## **Inside this Article**

- **1. Introduction to How BitTorrent Works**
- **2. Peer-to-peer File Sharing**
- **3. What BitTorrent Does**
- **4. Installing and Configuring BitTorrent**
- **5. Finding and Downloading Torrent Files**
- **6. Lots More Information 7. See all File Sharing articles**

**Previous Page Next Page**